# **Introduction to Functional Programming in OCaml**

**Roberto Di Cosmo, Yann Régis-Gianas, Ralf Treinen**

**Week 1 - Sequence 0: Basic Data Types**

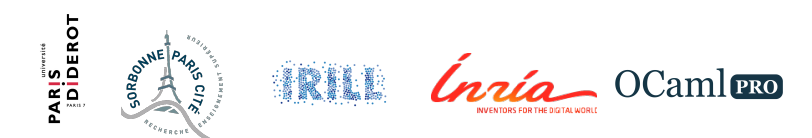

#### **Overview of Week 1**

- 0. Basic Data Types
- 1. More Data Types
- 2. Expressions
- 3. Identifiers
- 4. Functions
- 5. Recursion

# **Type Inference**

- $\blacktriangleright$  Types of identifiers are inferred, not declared.
- $\triangleright$  A distinguishing feature of OCaml.
- $\triangleright$  Reconciles the flexibility of untyped languages with the safety of typed languages.
- $\triangleright$  A very rich type system.
- $\triangleright$  Polymorphic types provide additional flexibility.

# **Syntax Errors and Type Errors I**

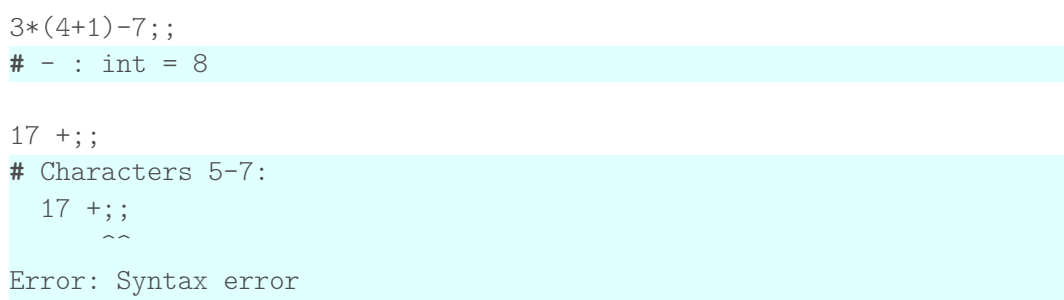

## **Syntax Errors and Type Errors II**

```
42 + "hello";;
# Characters 6-13:
  42 + "hello";;
       \lambdaError: This expression has type string but an expression was
   expected of type
         int
```
# **A Rich Type System**

- ▶ Basic types int, bool, float, string, char ...
- ▶ Structured types: see Weeks 2 and 3
- $\blacktriangleright$  Functional types: see Week 4
- $\blacktriangleright$  Reference types: see Week 5
- $\triangleright$  Objects and classes: not in this Mooc

### **Integers**

- $\blacktriangleright$  Type: int
- ► Values:  $-2^{62} \dots 2^{62} 1$  (on 64-bit architectures, much less in the exercise environment!)
- $\triangleright$  Arithmetic operators: +, -, \*, /
- $\blacktriangleright$  Calculations performed modulo 2<sup>63</sup>

## **Integer Pitfalls**

- $\blacktriangleright$  / is integer division :  $7/2=3$
- $\triangleright$  mod is integer remainder : 7 mod 2 = 1

# **Examples Integers I**

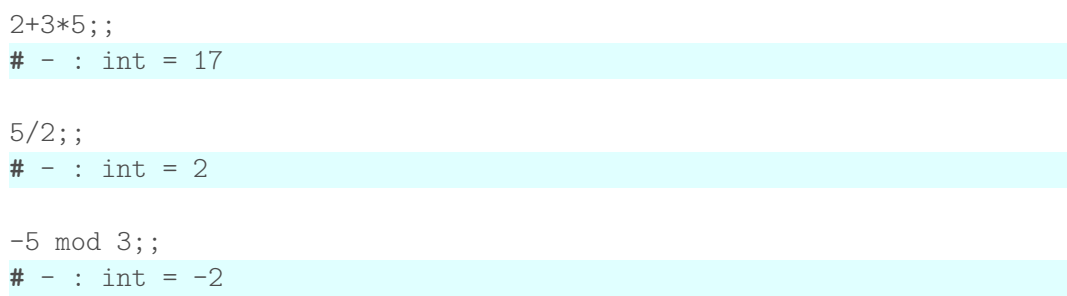

#### **Booleans**

- $\blacktriangleright$  Type: bool
- ▶ Values: true and false
- Boolean operators: &&, ||, not
- <sup>I</sup> Comparison operators: *<*,*>*,=, *<*=,=*>*

#### **Boolean Pitfalls**

- $\blacktriangleright$  Negation is not; ! is wrong
- $\triangleright$  Conjunction is &&; & is wrong
- $\triangleright$  Conjunction is &&; the keyword and has a different meaning
- $\triangleright$  You can only compare values of the same type

#### **Examples Booleans I**

true && true;;

 $# - :$  bool =  $true$ 

false || true;;  $# - :$  bool =  $true$ 

```
true && not (false || true);;
# - : bool = false
```
 $1 < 7$ ;;  $# - :$  bool =  $true$ 

#### **Examples Booleans II**

```
5.0 > "hello";;
# Characters 7-14:
  5.0 > "hello";;
        \lambda
```
Error: This expression has **type** string but an expression was expected **of type** float

```
(7.56 \leq 8e32) & (6 > -3);
# - : bool = true
```
#### **To Know More**

The OCaml Manual:

- $\blacktriangleright$  The core library
	- $\blacktriangleright$  Module Pervasives:
		- **Boolean Operations**
		- $\blacktriangleright$  Integer Arithmetic